## SAP ABAP table CACS S BUFFLOG {Application Log: Message Data}

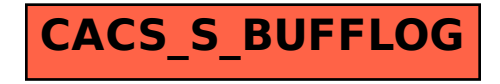